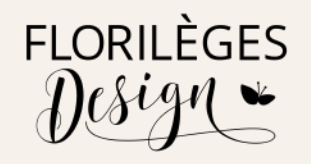

## Deux pages de Travel Notebook

**Brigitta** • Février 2022

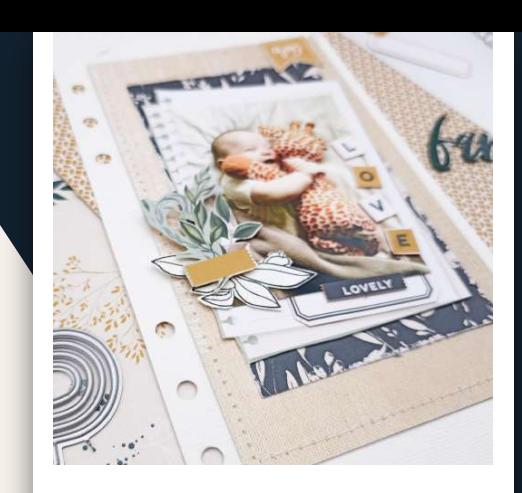

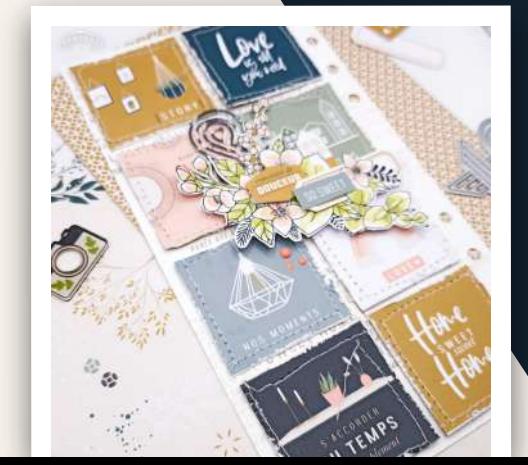

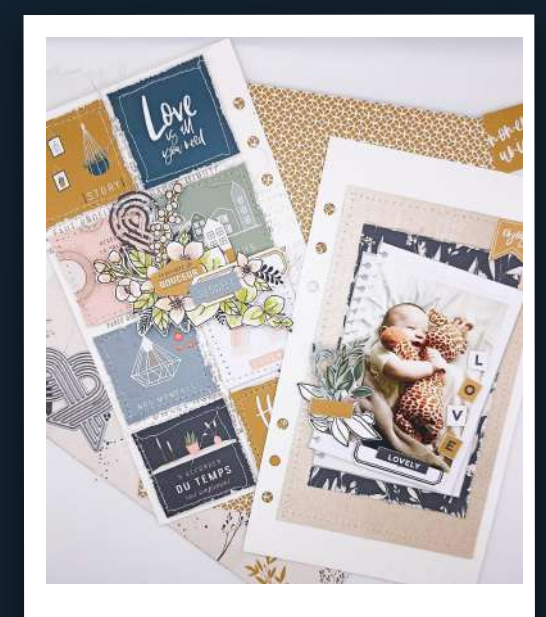

Pas à pas

#### Mon projet

J'ai choisi ce projet car il est très rapide et visuellement frappant, le TN est un carnet de souvenirs. Coudre les pages et chevaucher les éléments rend l'ensemble du projet dynamique. J'ai choisi la technique de l'aquarelle parce que c'est mon type de coloration préféré. Je pars toujours de la photo et je choisis ensuite la collection la plus en harmonie avec elle.

#### **Temps de réalisation**

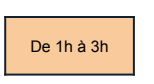

#### **Niveau de difficulté**

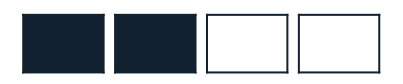

#### **Techniques utilisées**

- Technique de l'aquarelle
- **Découpe**

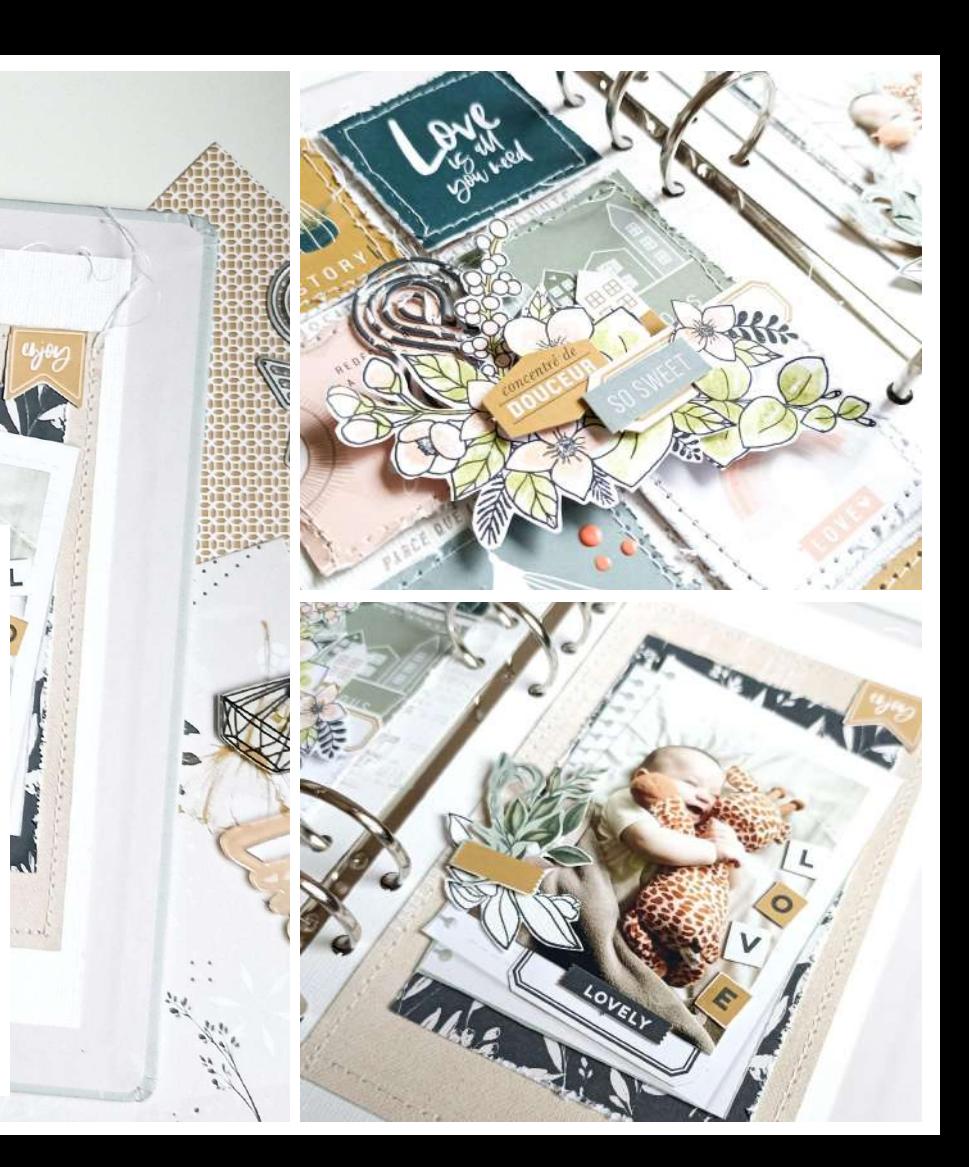

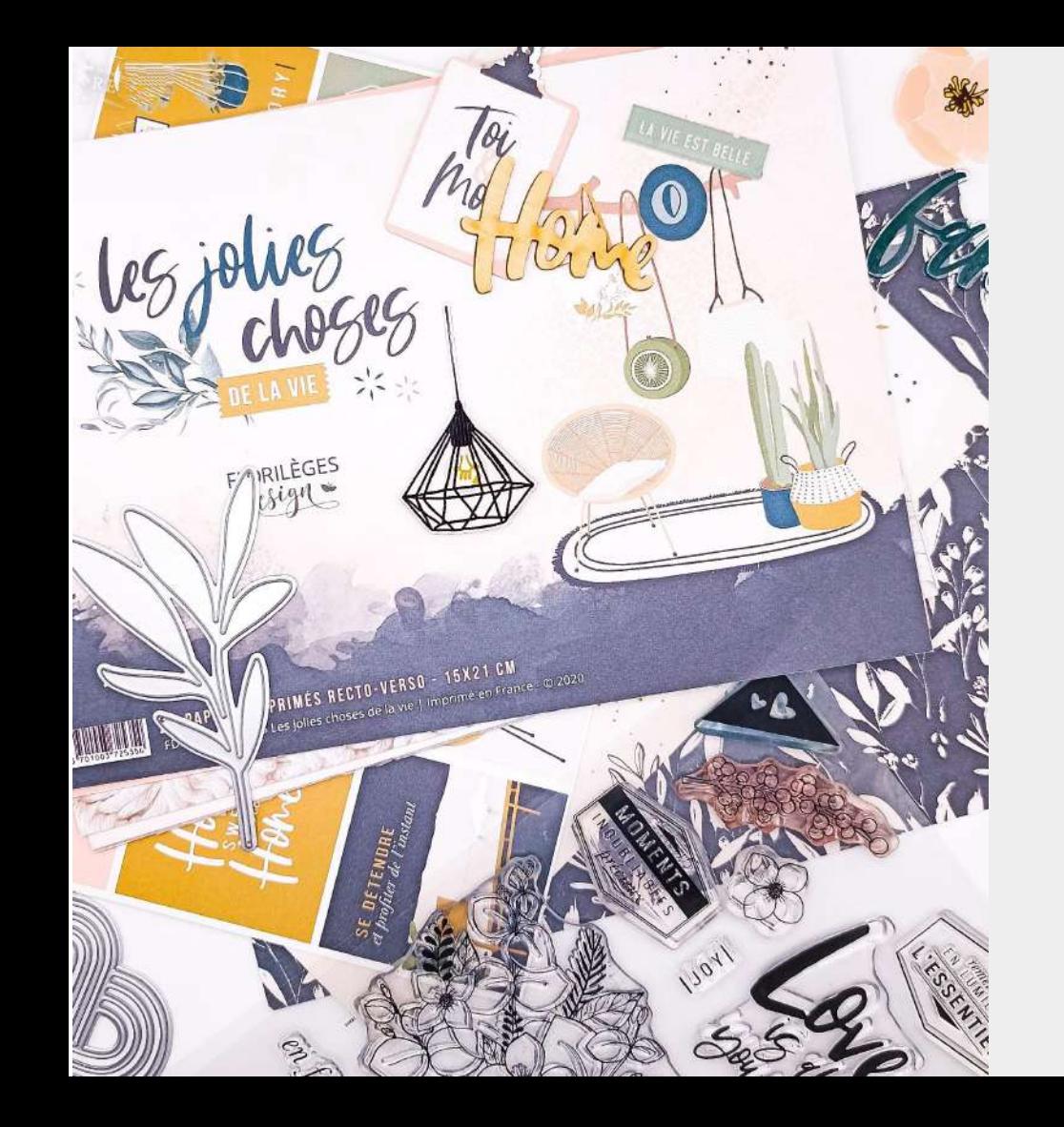

### Produits Florilèges Design utilisés

- Papiers Imprimés Recto-Verso 15 x 21 cm LES JOLIES CHOSES DE LA VIE
- Tampon Bois du Coffret Créatif LES JOLIES CHOSES DE LA VIE
- Tampons Clear du Coffret Créatif LES JOLIES CHOSES DE LA VIE
- Outil De Découpe COURONNE DES 4 SAISONS

#### Autres produits

- Massicot, Machine à coudre , Crop a dile.
- Distress Ink : Shabby shutters, Tattered rose.

## (ITA) Spiegazioni :

- 1. Pagina 1 : La pagina ha le dimensioni 21 x 12cm , forare con la crop a dile . Tagliare gli elementi quadrati dal foglio in fantasia, cucirli e graffiare con la forbice su tutti i 4 lati. Con il FIL DE LIN encre e il tampone in legno creare un fondo nella pagina.
- 2. Timbrare in un foglio per acquerelli i fiori e colora con i distress diluiti con acqua e un pennello.
- 3. Assemblare tutti gli elementi nella pagina , spessorando i quadrati.

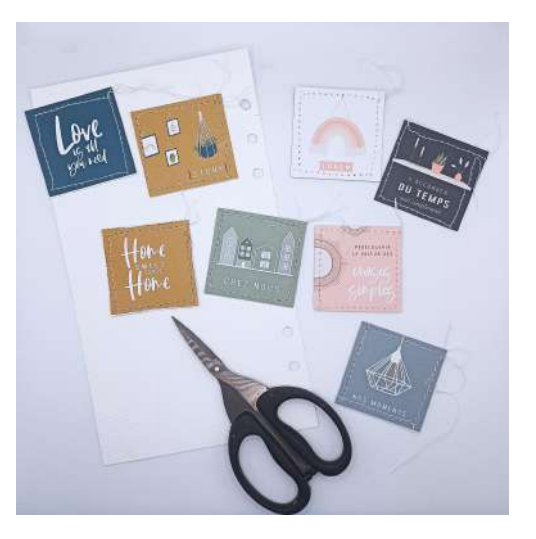

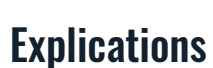

- 1. Page 1 : la page mesure 21 x 12 cm, percer les trous avec la Crop a dile. Découpez les éléments carrés de la feuille imprimée, cousez-les et grattez avec des ciseaux sur les 4 côtés. Avec l'encre FIL DE LIN et le tampon en bois, créez un fond sur la page.
- 2. Tamponnez dans une feuille d'aquarelle les fleurs et colorisez avec de l'encre Distress diluée avec de l'eau. L'application se fait avec un pinceau.
- 3. Assemblez tous les éléments de la page, collez en 3D les carrés.

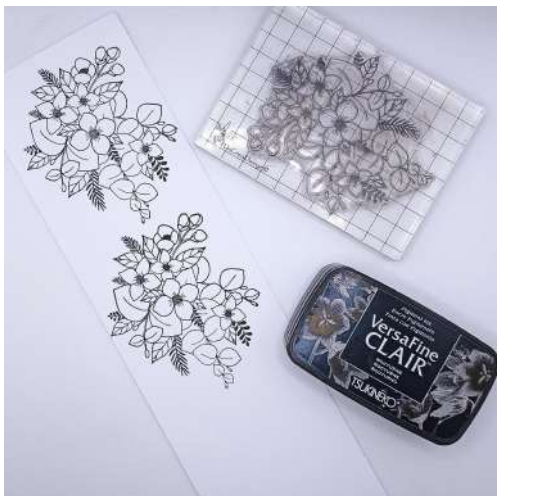

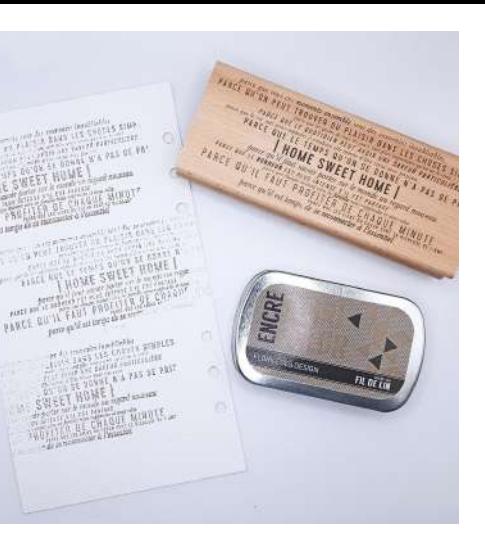

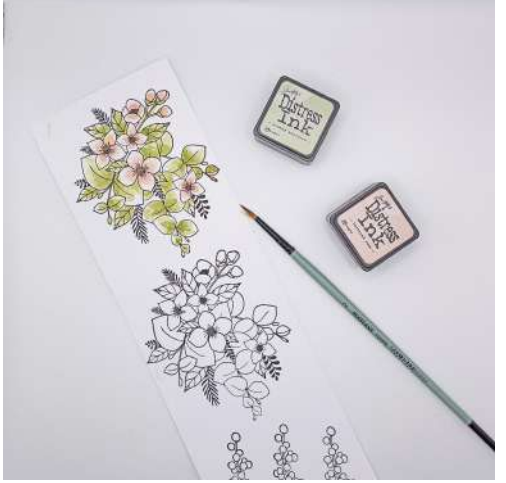

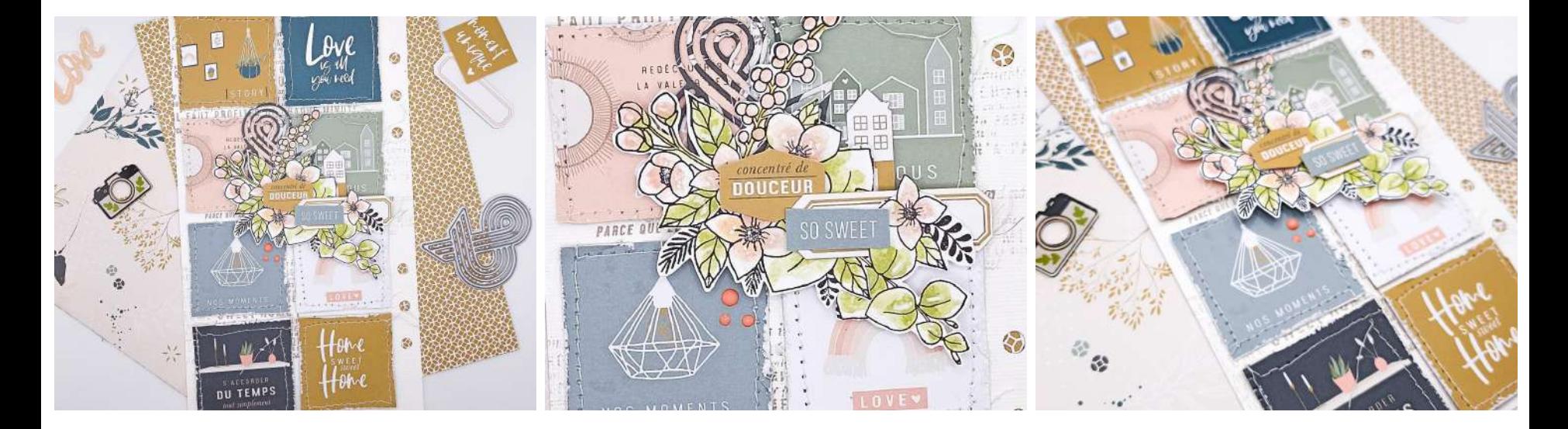

Posizionamento degli elementi /Positionnement des éléments

### (ITA) Spiegazioni:

- 1. Taglia due rettangoli da 17x10cm e 13,5 x 8cm cuci e raschia sui 4 lati per invecchiare la carta .
- 2. Ritaglia gli elementi dal foglio e stampa la foto 9 x 6,5cm , io ho modificato i colori della fotografia per essere il più possibile in armonia con i colori delle pagine della collezione che ho usato.
- 3. Spessora la foto e divertiti a decorare la tua pagina notebook.

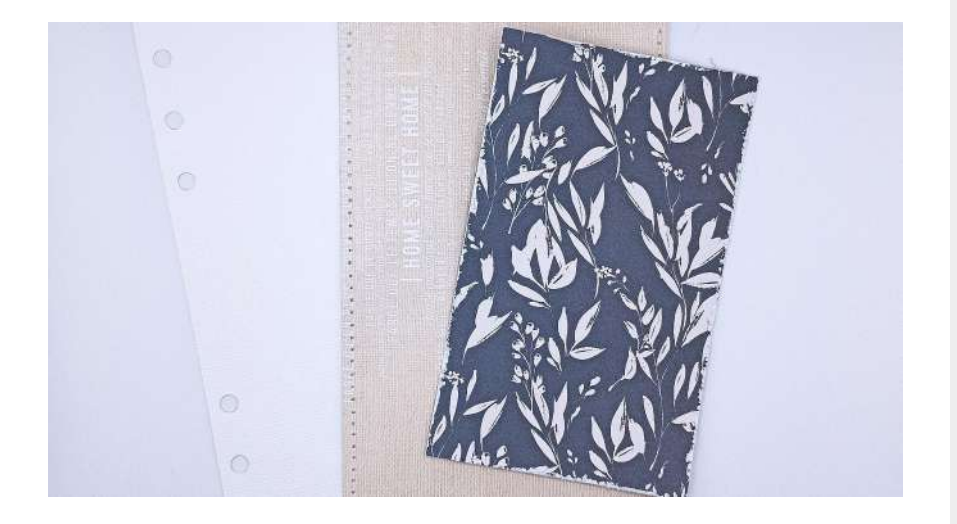

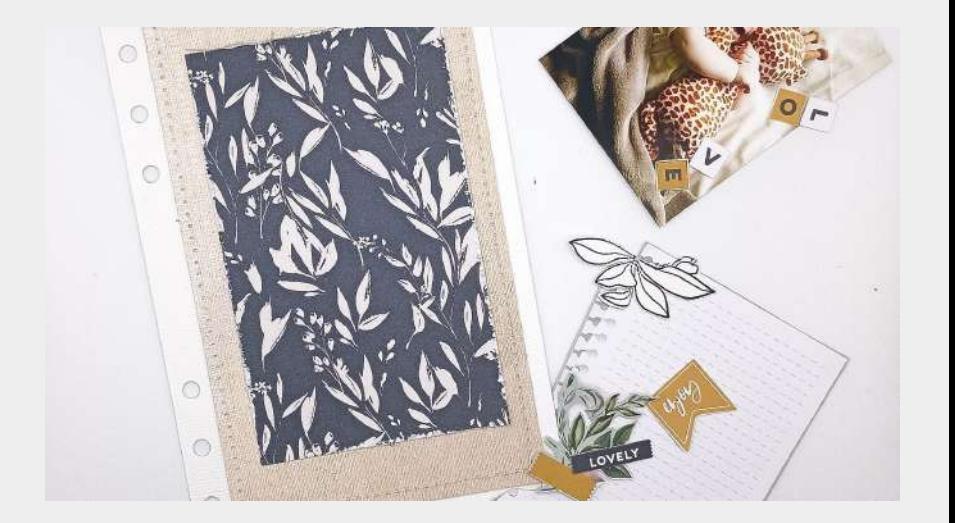

### **Explications**

- 1. Découpez deux rectangles de 17 x 10cm et 13,5 x 8 cm. Les coudre et grattez-les sur les 4 côtés avec des ciseaux pour vieillir le papier.
- 2. Découpez les éléments de la feuille et imprimez la photo à 9 x 6.5cm. J'ai modifié les couleurs de la photographie pour être autant que possible en harmonie avec les couleurs des pages de la collection que j'ai utilisée.
- 3. Collez en volume la photo et amusez-vous à décorer la page de votre carnet.

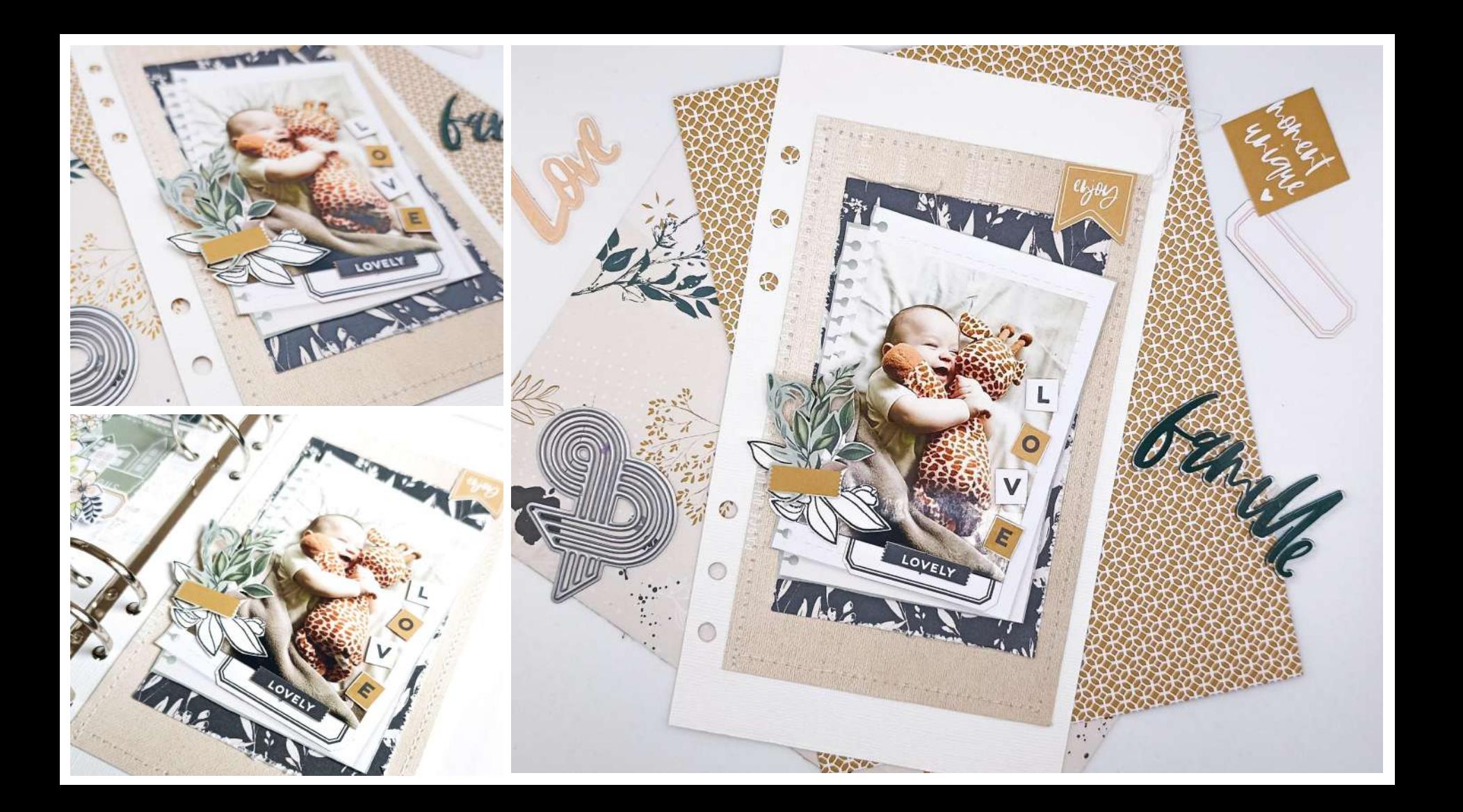

## Pagine completate / Pages complètes

Hane

904

eed

 $\overline{B}$ 

 $\overline{\mathbf{c}}$ 

É

LOVE

**REPAIR EXPLANATORMENT** 

ė

 $\mathbf{a}$ 

**DOUCEUR** 

SO SWEET

**P** 

**TEMPS** 

tout simplement

0U

 $44.3$ 

# MERCI !

**A suivre sur les réseaux, les créations** 

#### **de notre Muse**

- Facebook : BRIGITTA BUSATO
- Instagram @Brigittabemb

Retrouvez aussi les produits utilisés chez les revendeurs Florilèges Design, liste disponible sur notre site :

## RILEGESDESIGN.COM

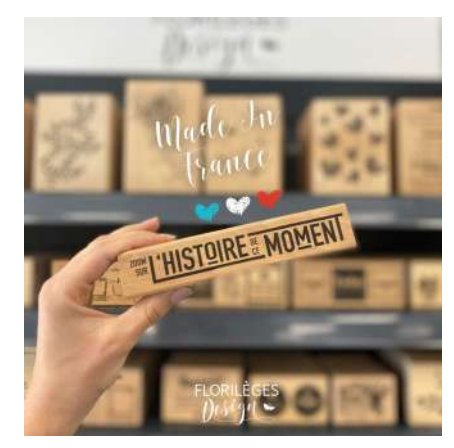

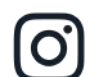

@florilegesdesign

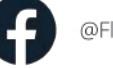

@Florilèges Design

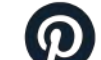

@florilegesdesign

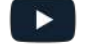

@Florilèges Design

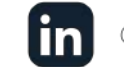

@Florilèges Design